# Лекция 7. Производные классы. Часть 2.

Артур Садеков

jO НИЖЕГОРОДСКИЙ ИНСТИТУТ<br>ИНФОРМАЦИОННЫХ ТЕХНОЛОГИЙ

НИИТ

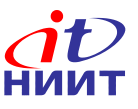

### **Виртуальные функции**

- **• Интерфейсные функции (public)**
- **• Их можно заместить в каждом производном классе**

```
class Employee {
public:
   Worker(string _name,
         string surname);
   // ...
   virtual void print() const;
private:
   string name, surname;
  Date hire date, fire date;
};
                                  class Programmer: public Employee
                                   {
                                  public:
                                      Programmer(string _name,
                                                 string _surname,
                                                string team);
                                     virtual void print() const;
                                  private:
                                     string team;
                                   };
```
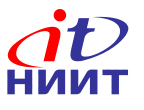

#### **Пример**

```
void Employee::print() const
{
cout << first name << " " << surname << endl;
}
```

```
void Programmer::print() const
{
  Employee::print();
   cout << "team: " << team << endl;
}
```
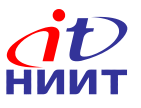

### **Пример (продолжение)**

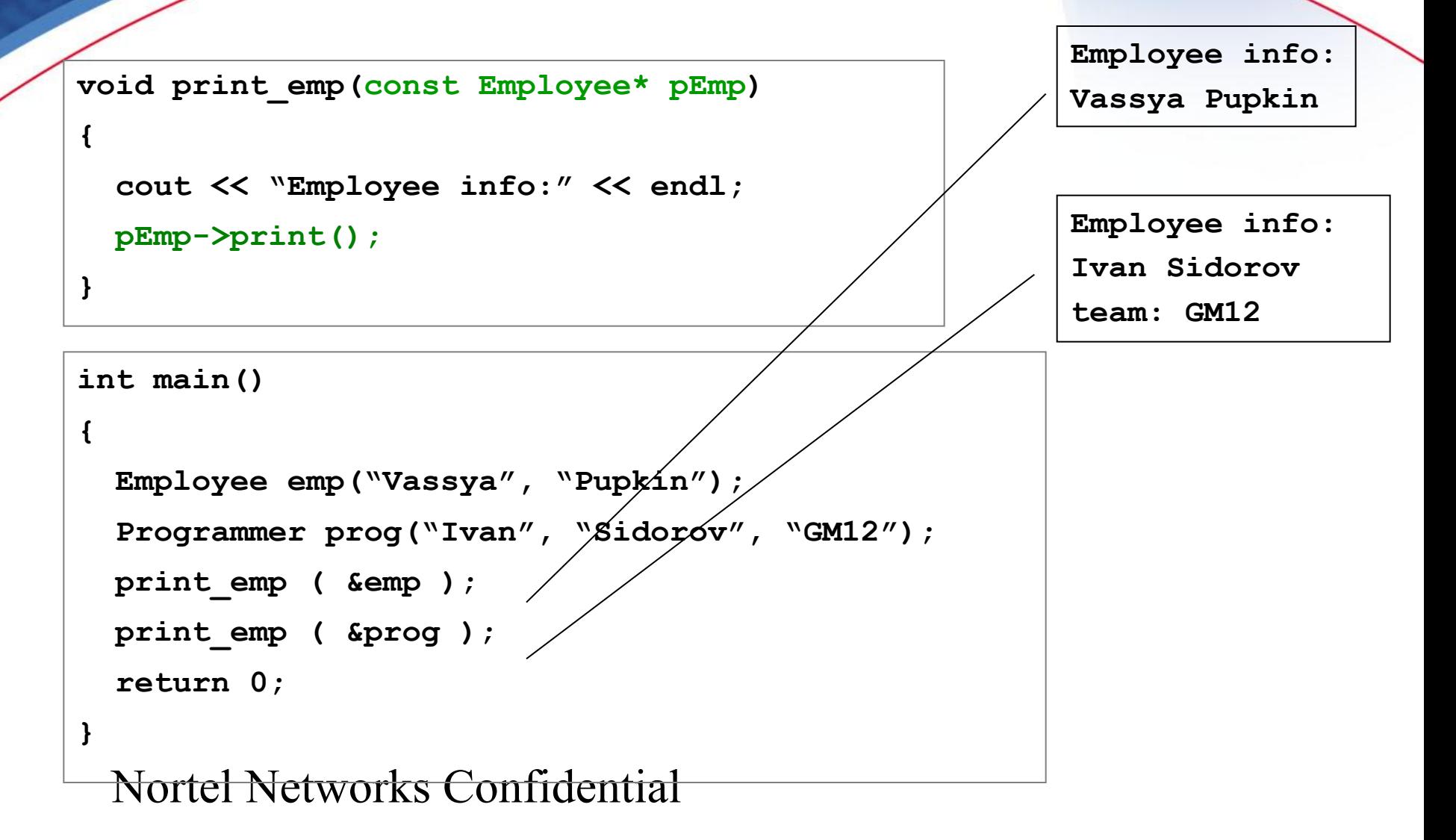

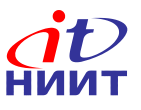

## **Virtual function table (vtbl)**

#### **Объект класса Employee**

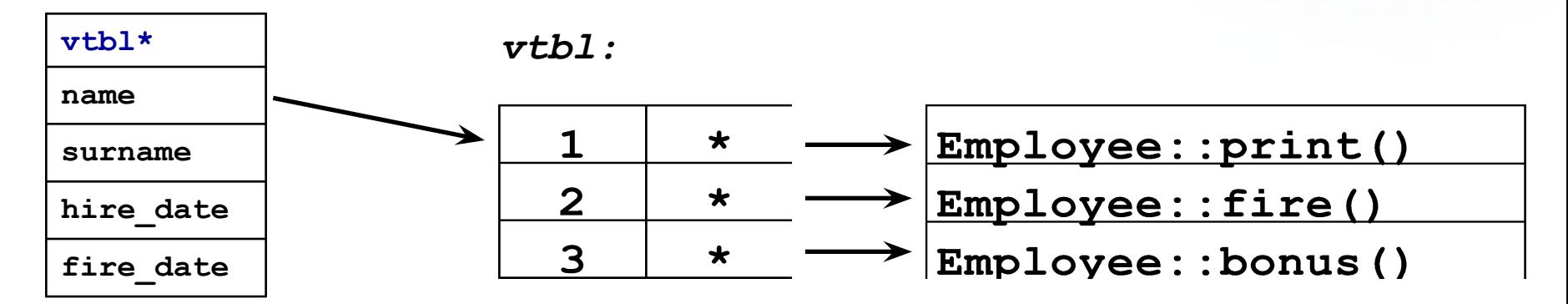

#### **Объект класса Programmer**

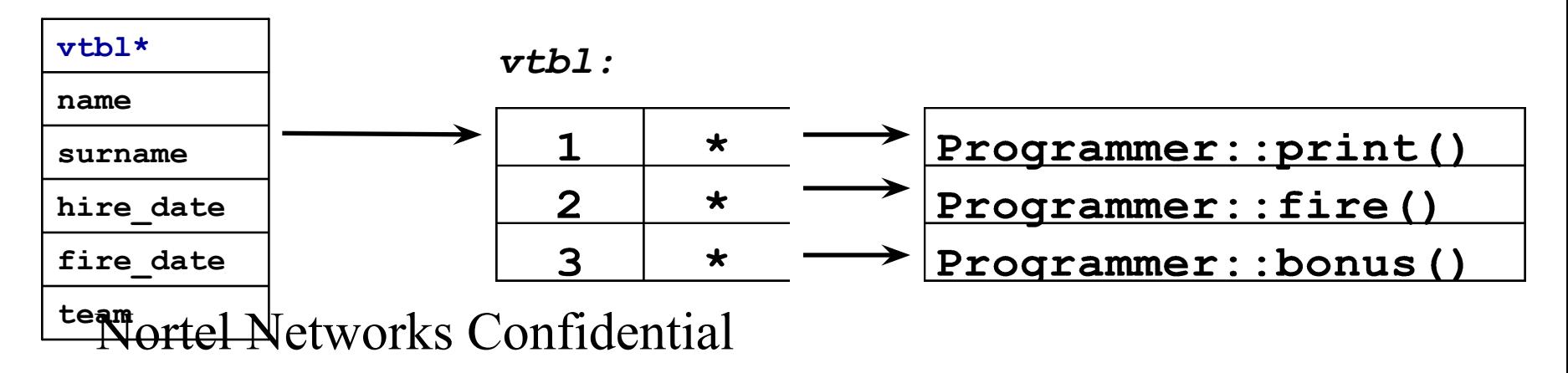

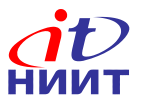

### **Когда используется виртуальность**

```
Employee emp("Vasya", "Pupkin");
Programmer prog("Ivan", "Sidorov", "GM12");
emp.print(); // нет, Employee::print()
prog.print(); // нет, Programmer::print()
```

```
 fn1(&emp);
 fn1(&prog);
 fn2(emp);
 fn2(prog);
```
**{**

**}**

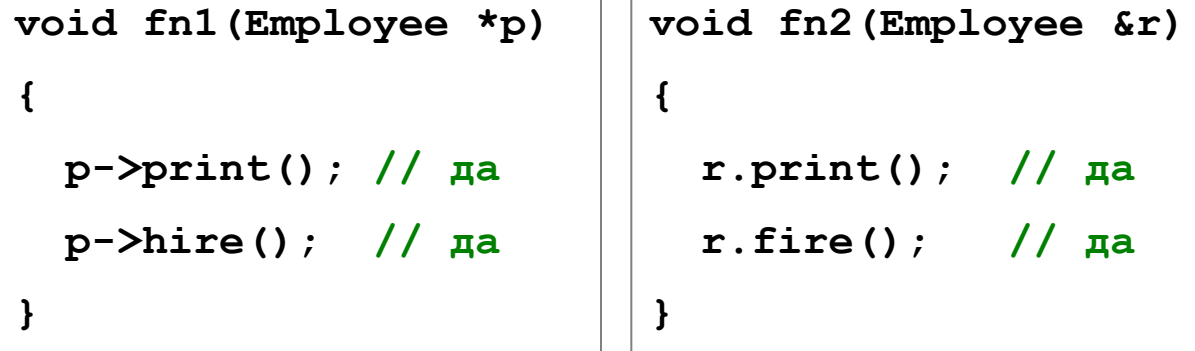

**• Механизм виртуальности используется, только когда вирт. функция вызывается через указатель или ссылку на базовый класс.**

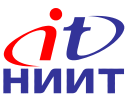

#### **Более сложный пример**

```
// массив указателей на Employee, размер
void give_a_bonus(Employee *list[], int size)
{
   for(int i=0; (i<size && list[i]); ++i)
   list[i]->bonus();
}
```
**void create\_lucky\_list\_and\_give\_bonus()**

```
Nortel Networks Confidential
  {
      Employee **list = new (Employee*) [10];
      for(int i=0; i<10; ++i)
      list[i] = next_lucky_man();
      give_a_bonus(list);
```
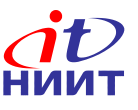

#### **Более сложный пример - 2**

```
class Unit {
public:
    virtual bool action()
              {return false};
};
class Soldier: public Unit {/*...*/};
class Tank : public Unit {/*...*/};
class Mine : public Unit {/*...*/};
```

```
void Field::turn()
{
  for(int i=0; i<unit number; +i)
       if ( units[i]->action() != true)
         move to end(units[i]);
}
```

```
class Field
{
public:
   Field();
   ~Field();
   void refresh_field();
   void turn();
   void move_to_end(Unit*);
private:
   int unit_number;
   Unit **units;
   //...
}
```
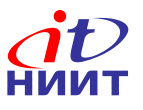

#### **Абстрактные классы**

**class Cosmetics {**

**public:**

**virtual void make up() = 0; virtual void touch\_up() = 0; virtual void remove() = 0; };**

```
class Lipstick :
 public Cosmetics {
public:
   virtual void make_up();
   virtual void touch_up();
   virtual void remove();
};
```
Nortel Networks Confidential

```
class Mascara :
```
 **public Cosmetics {**

**public:**

 **virtual void make\_up();**

 **virtual void touch\_up();**

**};**

```
class WaterRes_Mascara :
   public Mascara {
public:
   virtual void remove();
};
```

```
class Plain_Mascara :
  public Mascara {
public:
   virtual void remove();
};
```
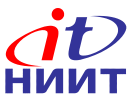

#### **Абстрактные классы (продолжение)**

**Cosmetics cosmo; // ошибка !!! Lipstick lips; Mascara masc; WaterRes\_Mascara wr\_masc; Plain\_Mascara plain\_masc; // ошибка !!!**

```
Nortel Networks Confidential
void complete_touch_up(Cosmetics* todo[], int n)
{
   for (int i=0; (i<n && todo[i]); ++i)
   {
       todo[i]->touch_up();
   }
}
```
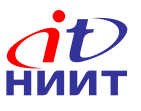

```
class Shaver {
public:
   virtual void shave() = 0;
   virtual void reload() = 0;
   virtual void clean() = 0;
};
```

```
class Electric_Shaver :
 public Shaver {
public:
   virtual void shave();
   virtual void reload() {}
   virtual void clean();
};
```

```
class Razor :
   public Shaver {
public:
   virtual void clean();
};
```

```
class Safe_Razor :
   public Razor {
public:
   virtual void shave();
   virtual void reload();
};
```

```
class Blade :
   public Razor {
public:
   void shave();
   virtual void reload() {...}
};
```
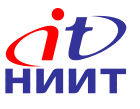

### **Абстрактные классы (продолжение)**

- **• Абстрактный класс это чистый интерфейс**
- **• Класс асбтрактный, если есть хотя бы одна чисто виртуальная функция (=0)**
- **• Нельзя создать экземпляр абстрактного класса**
- **• Чисто виртуальная фнкция, которая не определена в производном классе, остается чисто виртуальной**

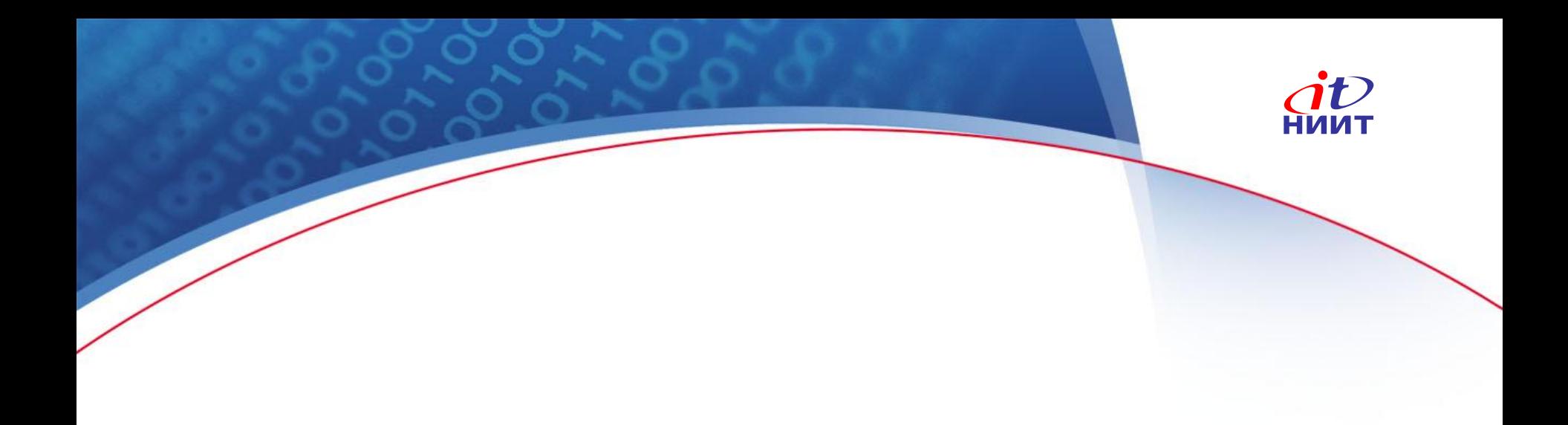

# Конец